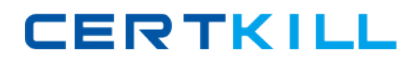

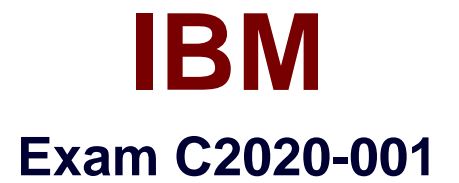

# **IBM OpenPages Developer Fundamentals**

**Version: 6.0**

**[ Total Questions: 60 ]**

[https://certkill.com](http://certkill.com)

**CERTKILL** 

### **Question No : 1**

Which three statements are true about required fields? (Choose three.)

- **A.** A field can be defined to berequired for an object type.
- **B.** A field can be defined to be required for a field definition.
- **C.** A field can be defined to be required for a profile.
- **D.** A field can be defined to be required by a field dependency rule.
- **E.** A field can be defined to be required by a dependent picklist.

### **Answer: B,C,D**

**Question No : 2**

Click the Exhibit button.

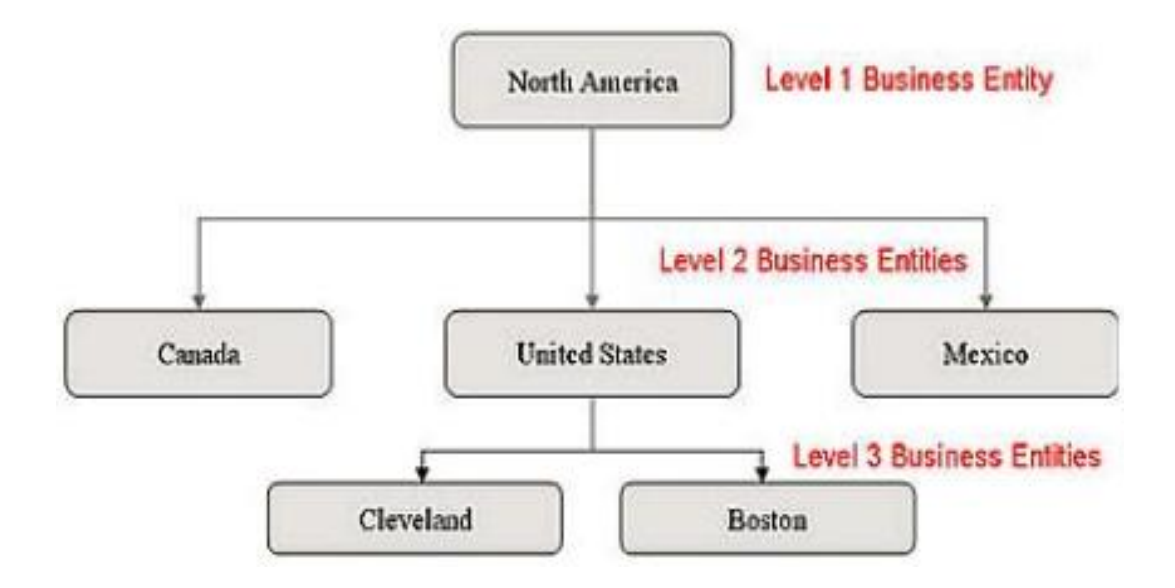

Referring to the exhibit, what is the correct Folder Path column value required so that the Boston entity will be imported through FastMap?

- **A.** /NorthAmerica/Mexico/United States/Canada
- **B.** North America/United States/
- **C.** United States/Cleveland/Boston
- **D.** /North America/United States/Boston

#### **Answer: D**

**CERTKILL** 

### **Question No : 3**

Using OpenPages, you want to define triggers to perform actions. What are three scenarios where you would do this? (Choose three.)

- **A.** Creating an Object
- **B.** Creating an Object type
- **C.** Associating Objects
- **D.** Copying Objects
- **E.** Creating a user

**Answer: A,C,D**

# **Question No : 4**

In IBM OpenPages, you want to configure a profile. Which threefunctions are available? (Choose three.)

- **A.** Associate users.
- **B.** Add new fields to the database.
- **C.** Set localized object text.
- **D.** Set up a home page.
- **E.** Configure views for an object type.

**Answer: A,D,E**

# **Question No : 5**

You want to use Computed Fieldsto dynamically calculate a value based on other fields every time an object is viewed. You decide to have values persisted rather than dynamic.

What are two reasons to do this? (Choose two.)

**A.** The value is calculated only when fields on an object are saved; dynamically computing the value for each view is unnecessary.

**B.** Dynamic values require fields to be editable, so persisting the value through other means allows you to make the field read-only.

**C.** Persisting a calculated value based on many other objects allows you to use that value in CommandCenter reports more efficiently.

**D.** Computed Fields are not visible in Past Reporting periods.

# **Answer: A,C**

# **Question No : 6**

What are three platform object types that are installed by default on all OpenPages systems'? (Choose three.)

- **A.** Process
- **B.** Business Entity
- **C.** File
- **D.** Issue
- **E.** Risk

**Answer: B,C,D**

# **Question No : 7**

You want to import configuration changes in OpenPages. Where would you invoke the ObjectManager tool?

- **A.** On the OpenPages Application Servercommand line
- **B.** Within the Object Types sub-menu under the Administration menu in the application
- **C.** On the OpenPages Cognos Reporting Server command line
- **D.** Within the Settings sub-menu under the Administration menu in the application

#### **Answer: A**

#### **Question No : 8**

You need to create a view that provides a way for users to concurrently view and edit specific fields for an object, including any child objects that have been defined for this view, with minimal navigation.

Which OpenPages view allows you to create this type of view?